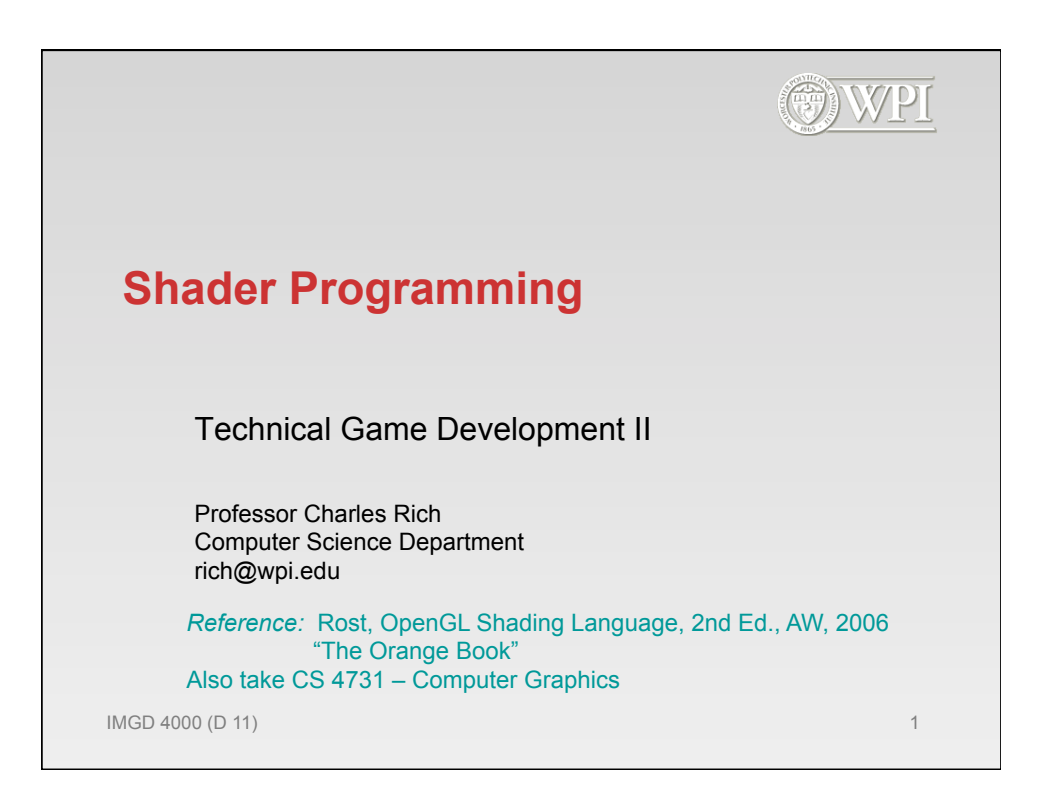

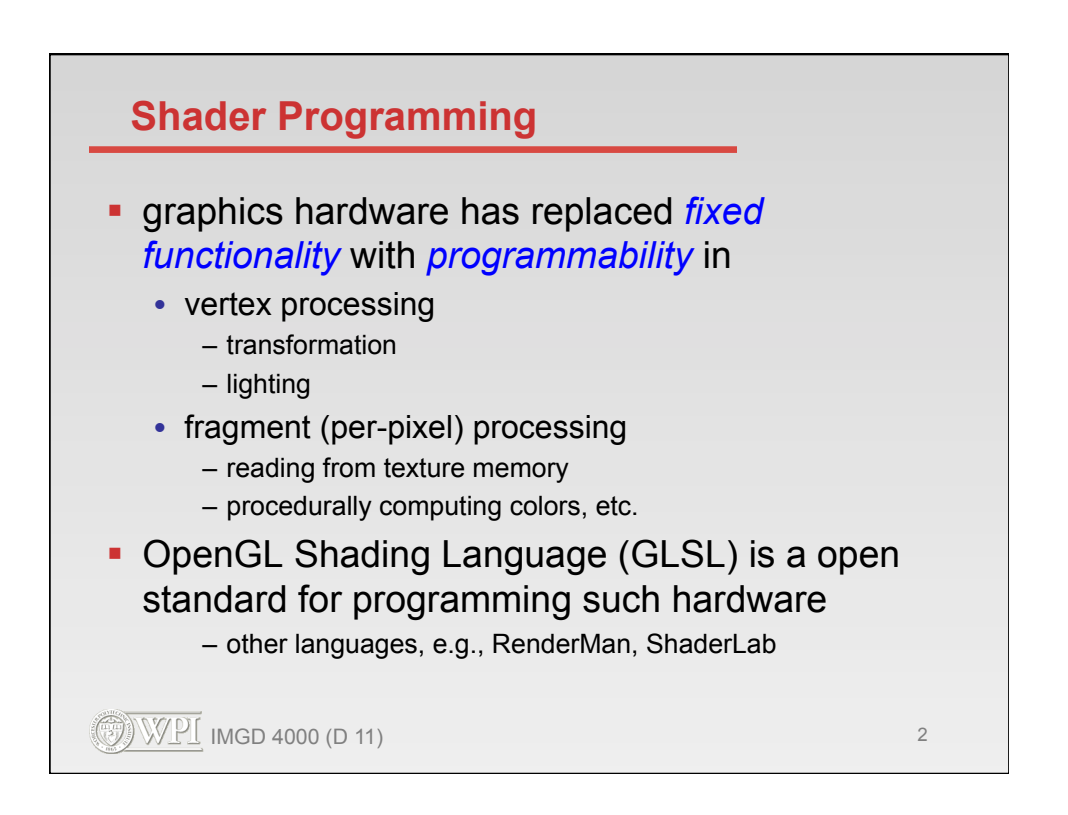

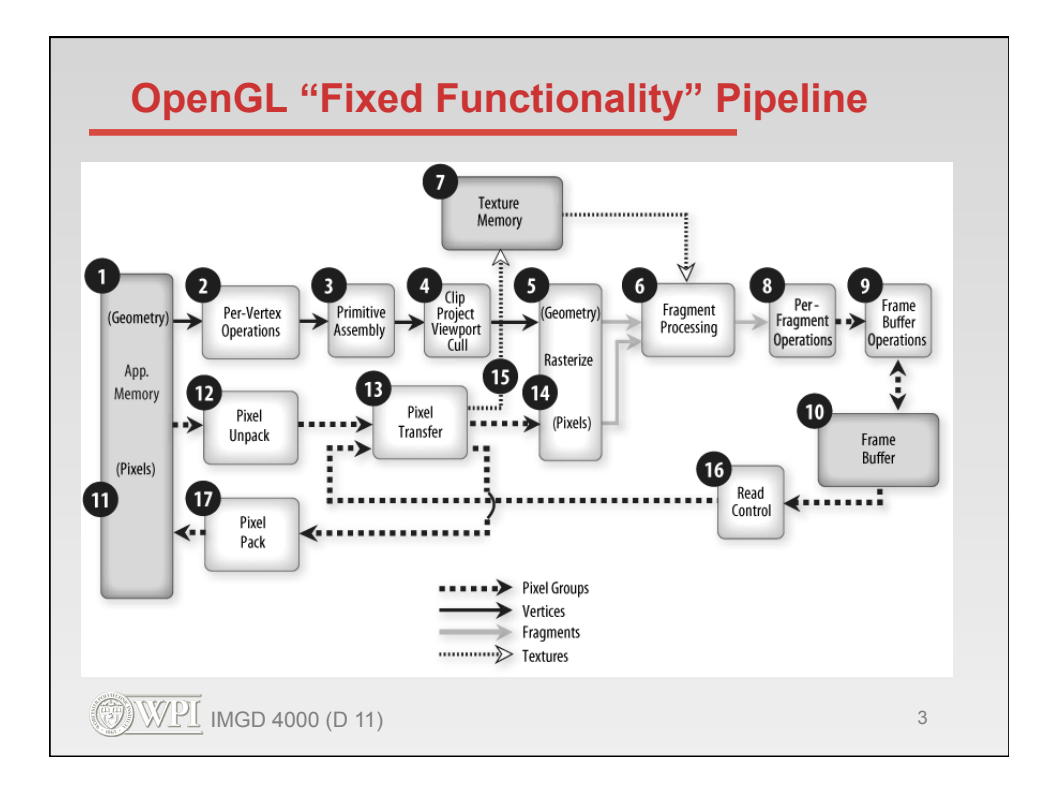

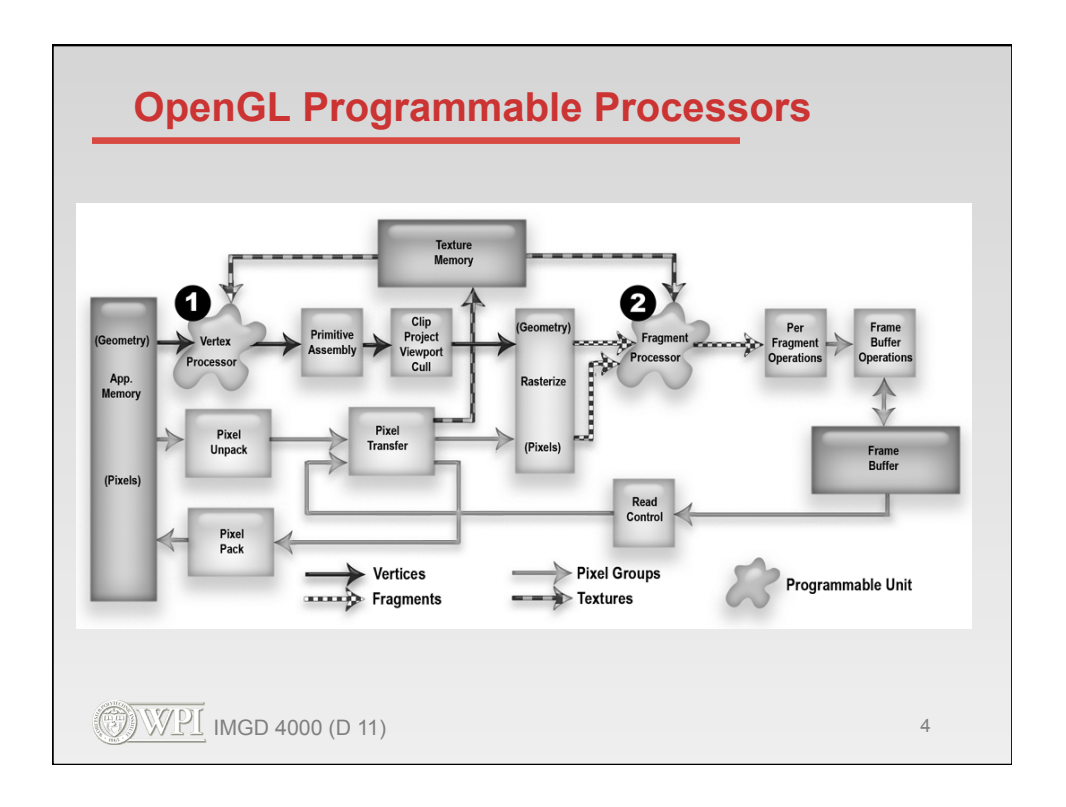

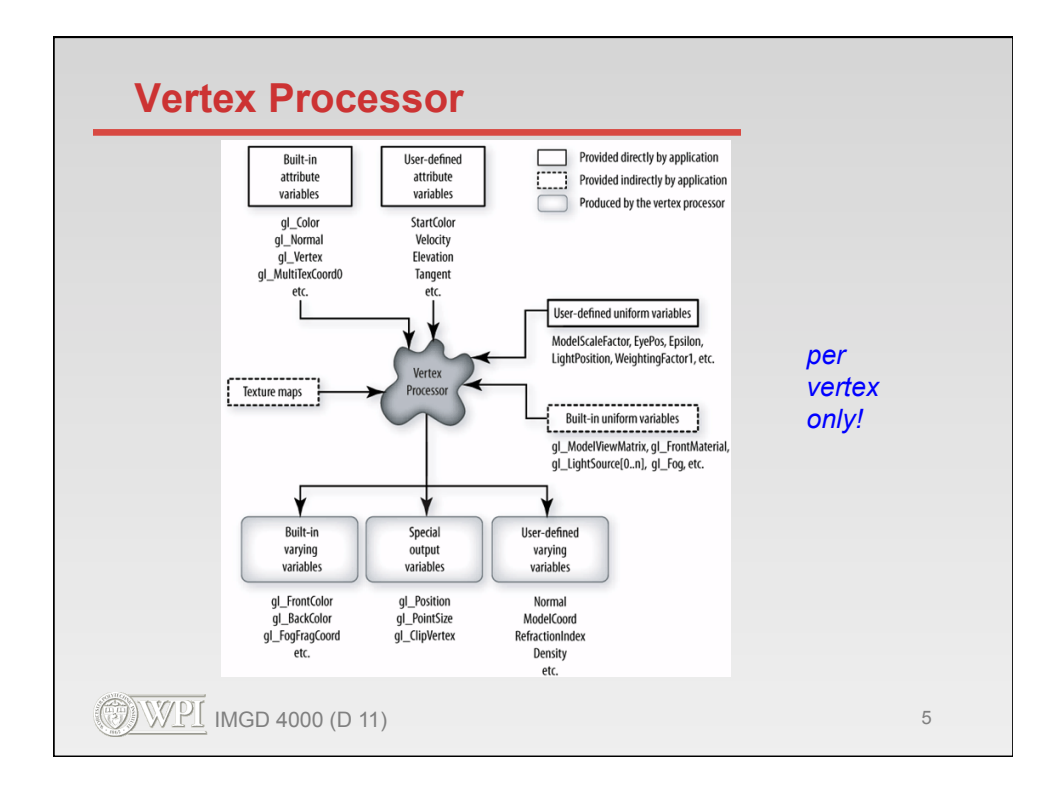

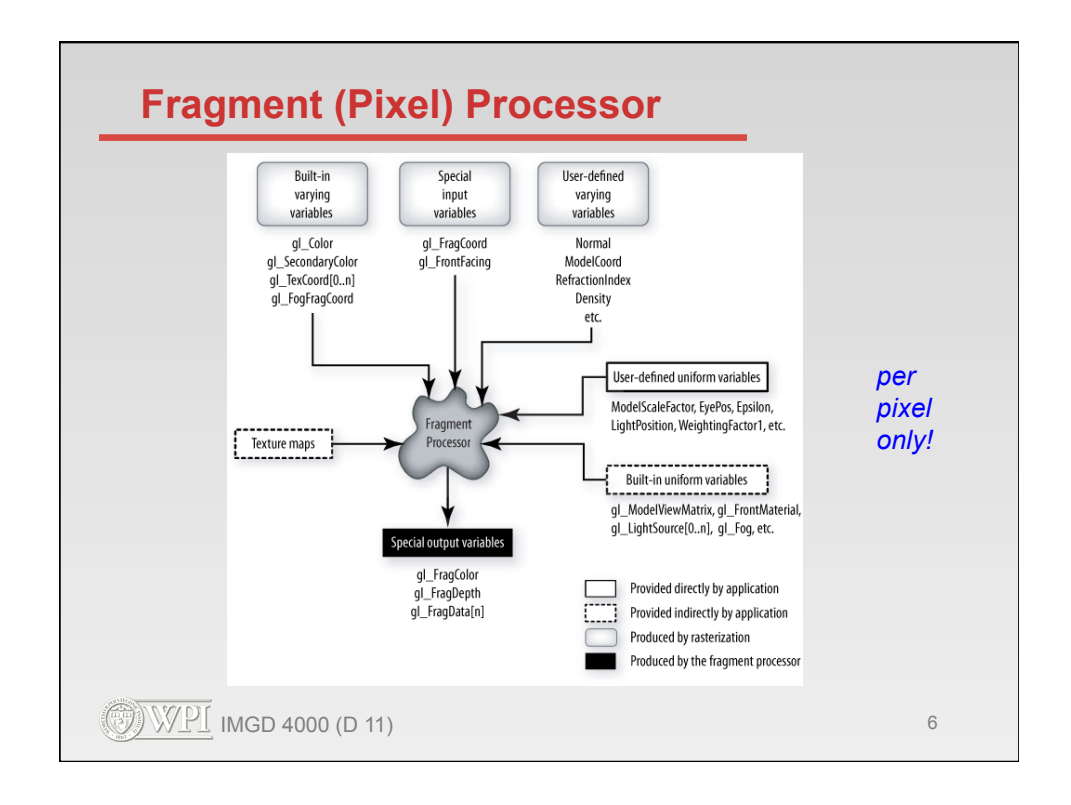

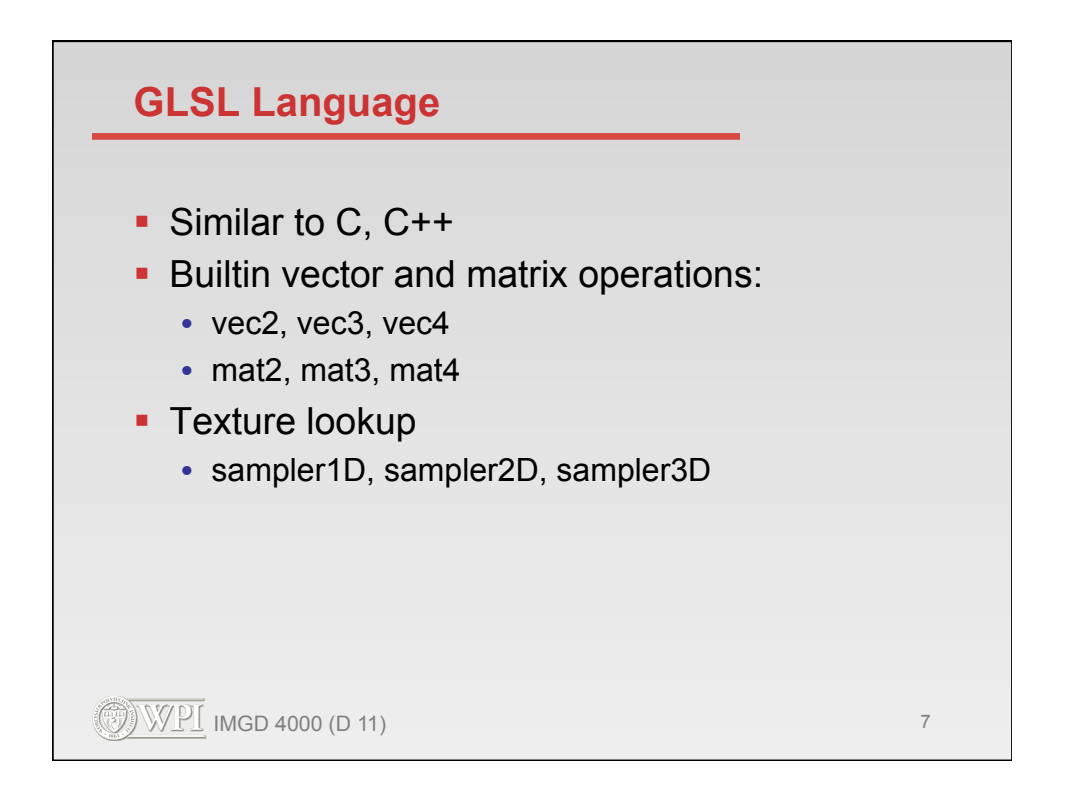

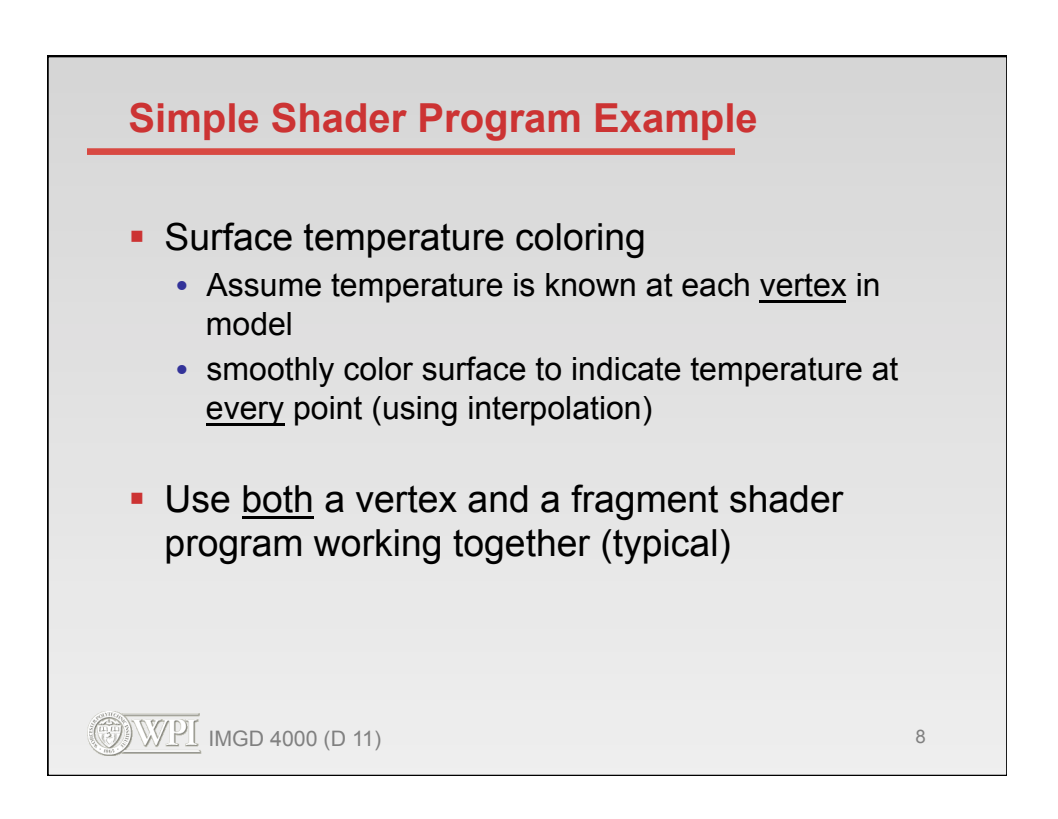

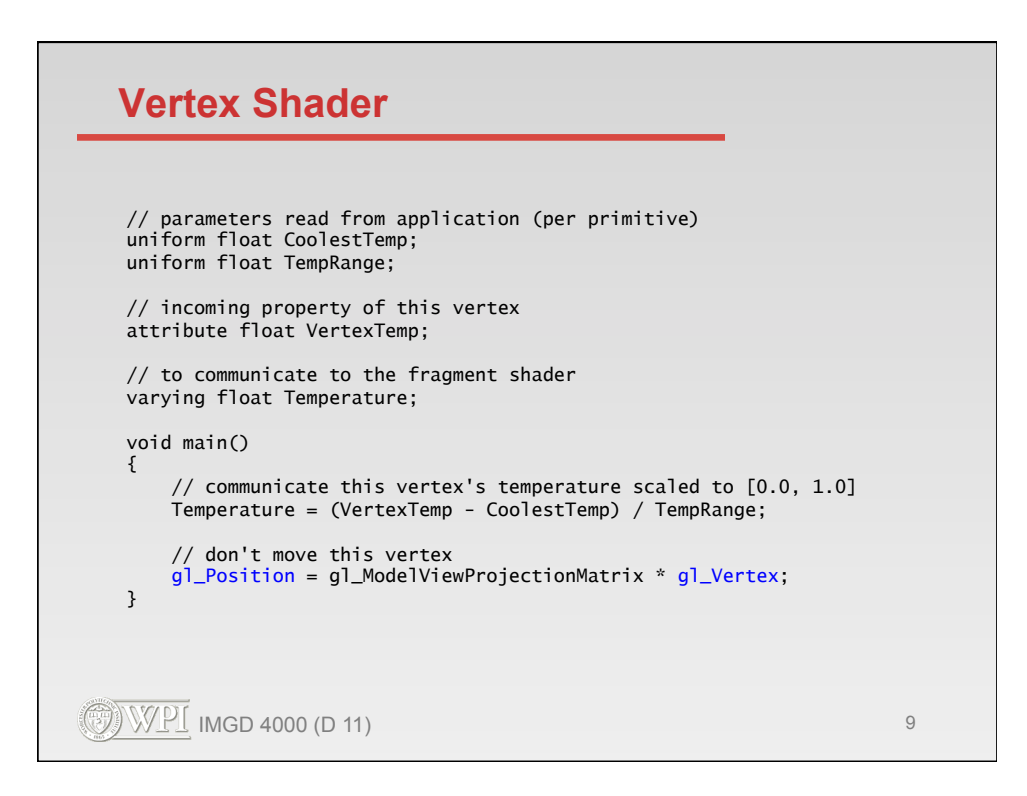

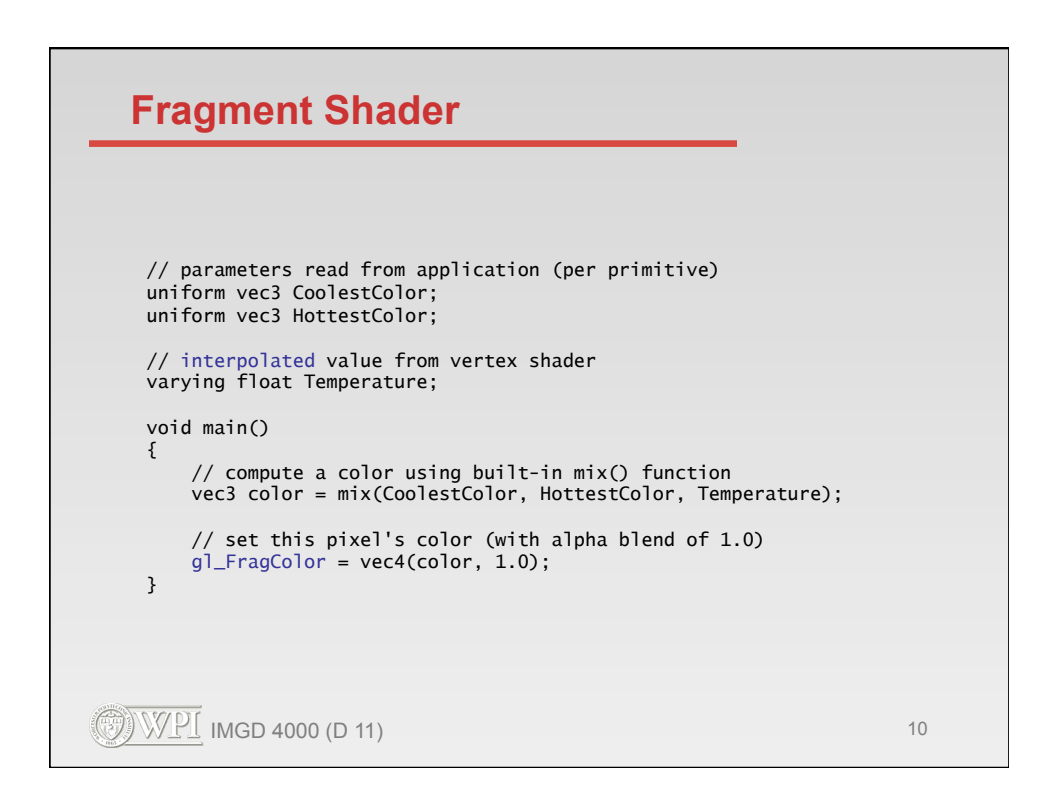

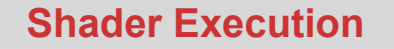

- **Vertex shader is run once per vertex**
- **Fragment shader is run once per pixel**
- Many such executions can happen *in parallel*
- No communication or ordering between executions
	- no vertex-to-vertex
	- no pixel-to-pixel

 $\mathbb{E}[\mathbb{V} \times \mathbb{P}]$  imgd 4000 (d 11) 11

```
\textcircled{3} WPI imgd 4000 (d) 11) 12
Moving Vertices in Vertex Shader
 uniform vec3 LightPosition; 
 uniform vec3 SurfaceColor; 
 uniform vec3 Offset; 
 uniform float ScaleIn; 
 uniform float ScaleOut; 
 varying vec4 Color; // color calculation for pixel shader
 void main() 
 { 
    vec3 normal = gl_Normal;
  vec3 vertex = gl_Vertex.xyz + 
  noise3(Offset + gl_Vertex.xyz * ScaleIn) * ScaleOut; 
     // default color calculation based on new vertex location 
     normal = normalize(gl_NormalMatrix * normal); 
  vec3 position = vec3(gl_ModelViewMatrix * vec4(vertex,1.0)); 
  vec3 lightVec = normalize(LightPosition - position); 
     float diffuse = max(dot(lightVec, normal), 0.0); 
    if (diffuse < 0.125) diffuse = 0.125;
     Color = vec4(SurfaceColor * diffuse, 1.0); 
     gl_Position = gl_ModelViewProjectionMatrix * vec4(vertex,1.0); 
 }
```
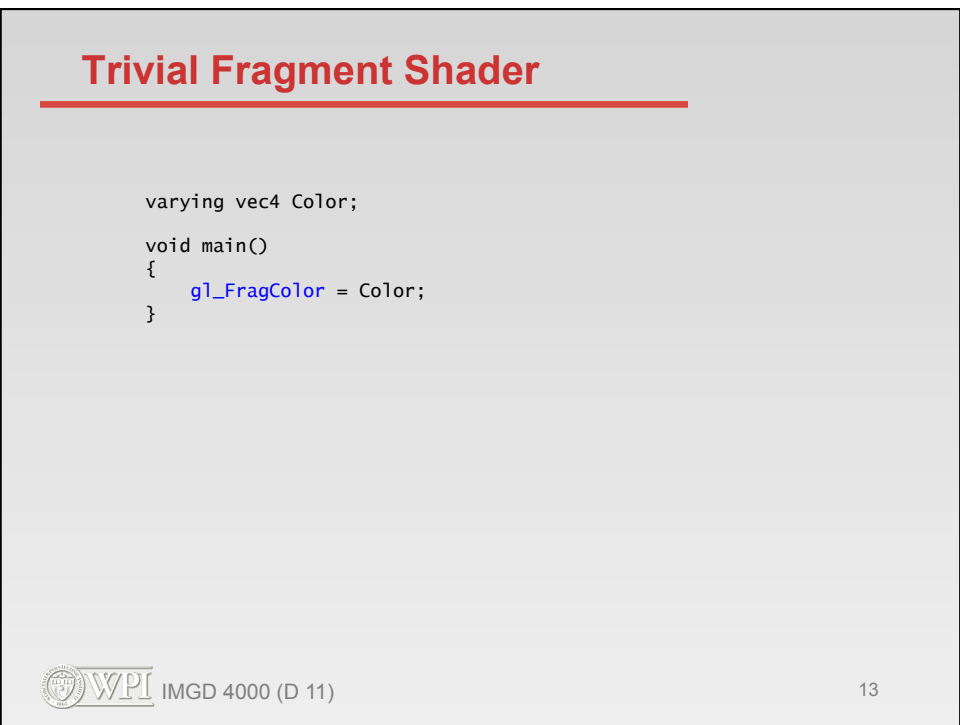

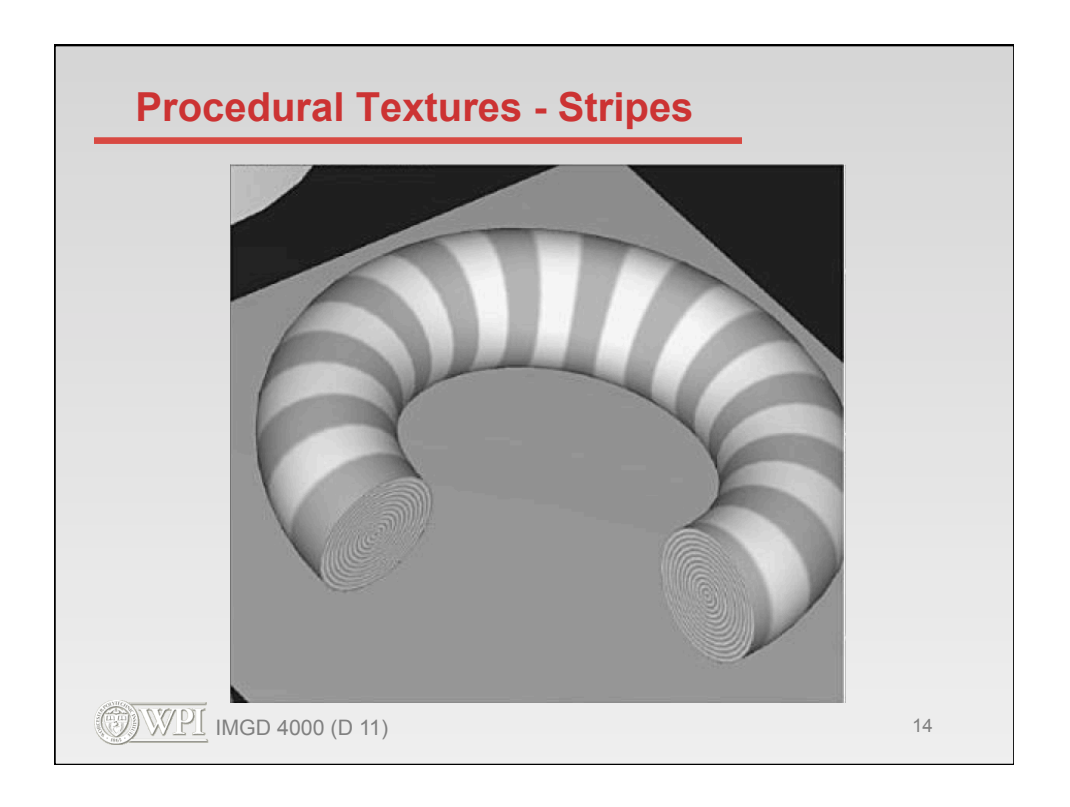

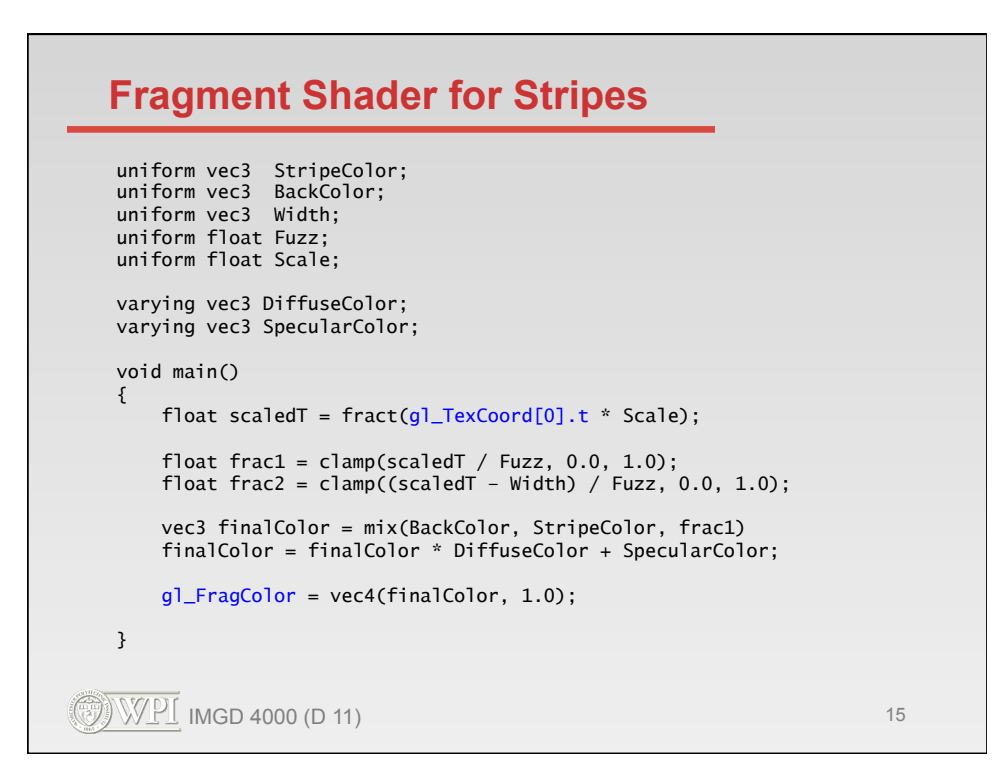

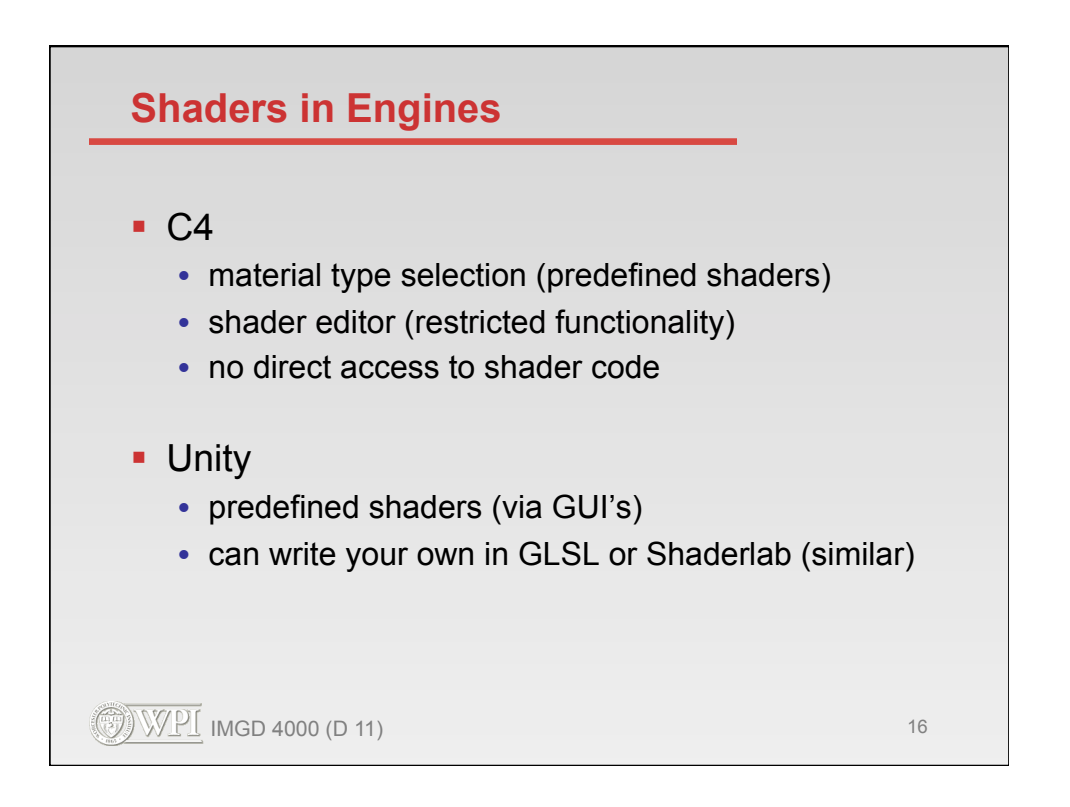

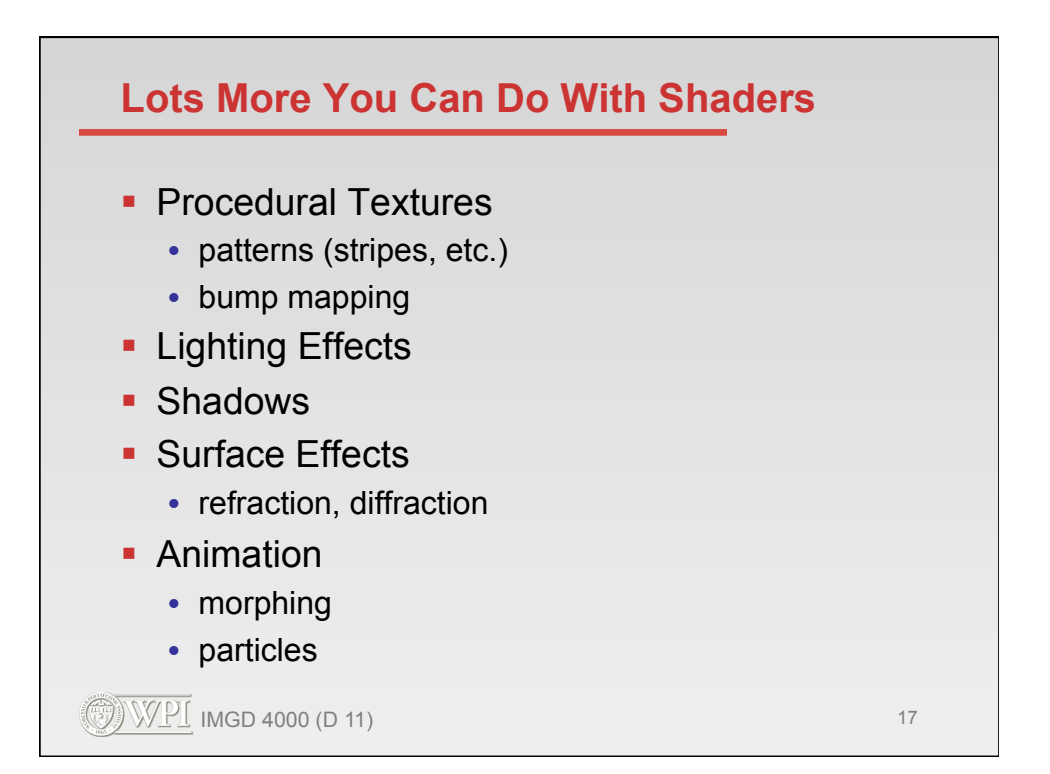

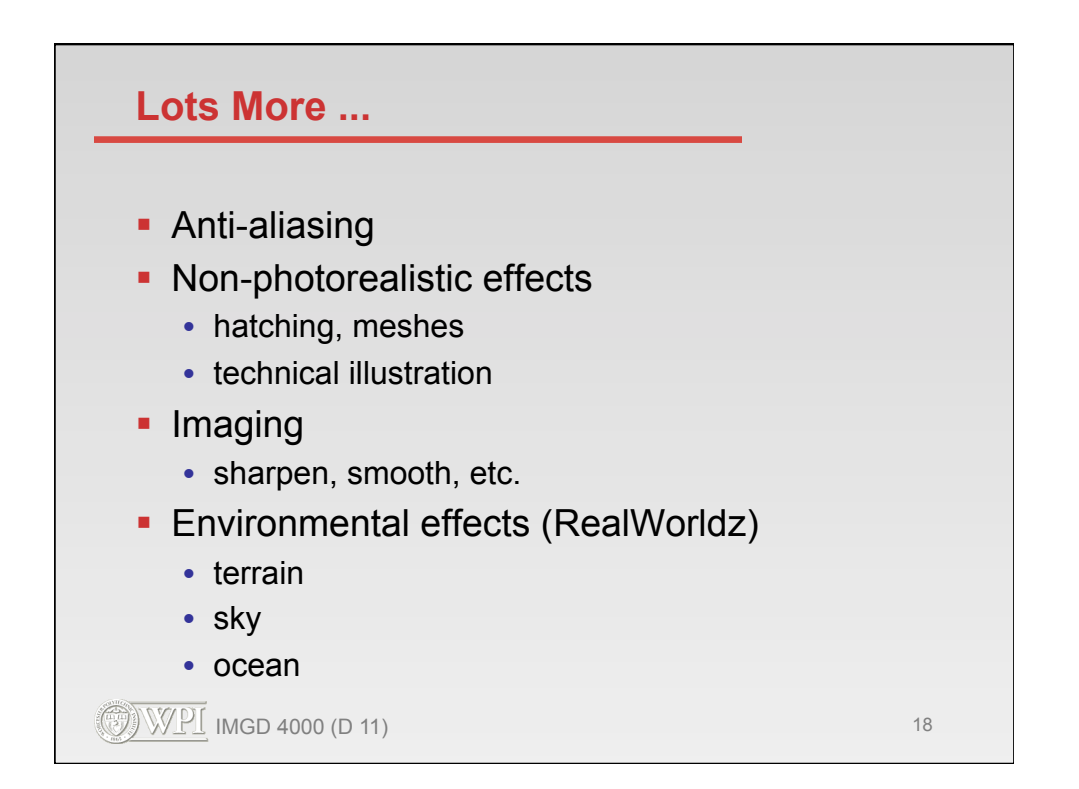

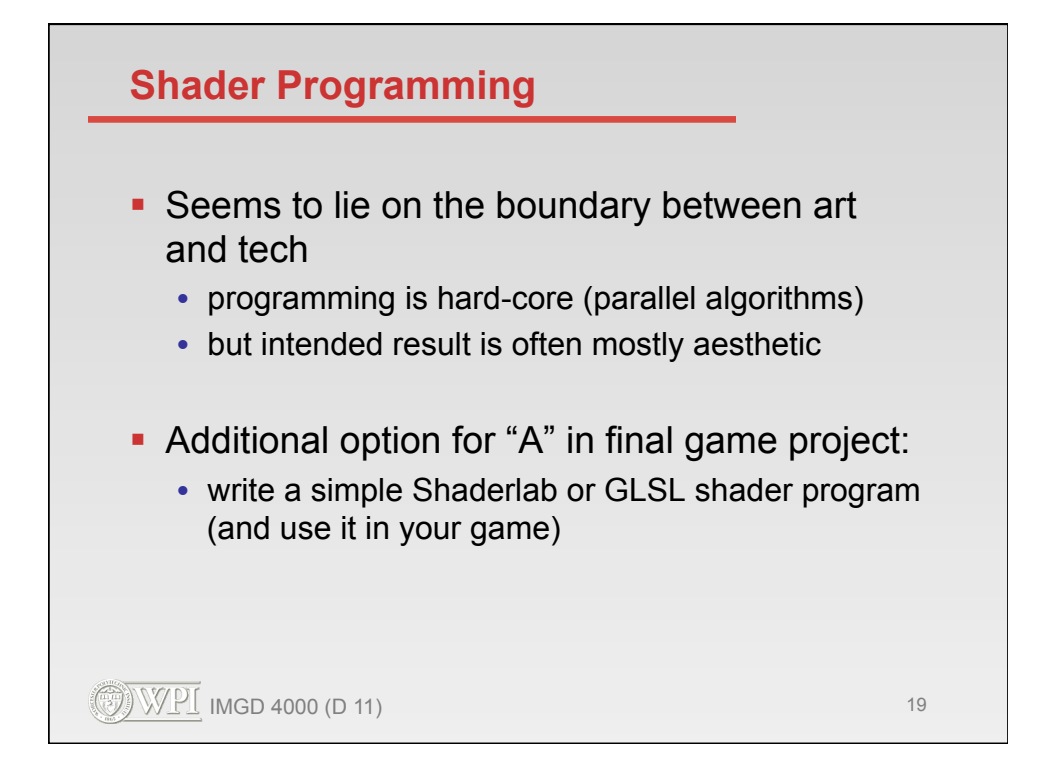

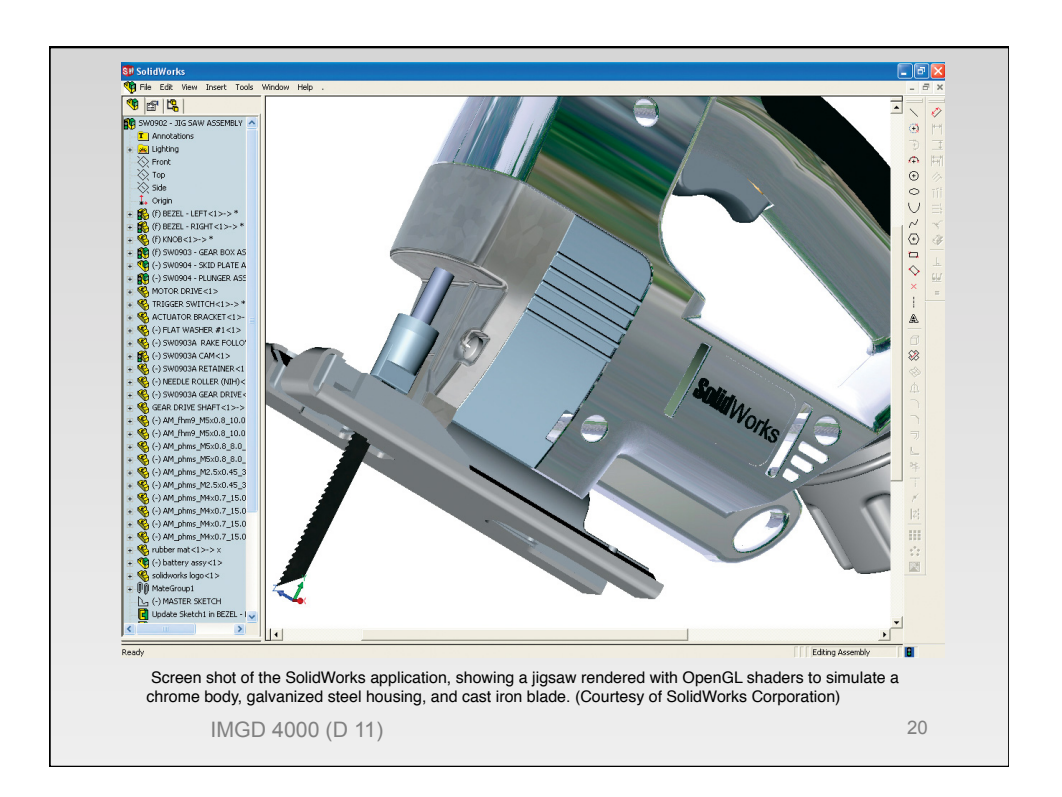

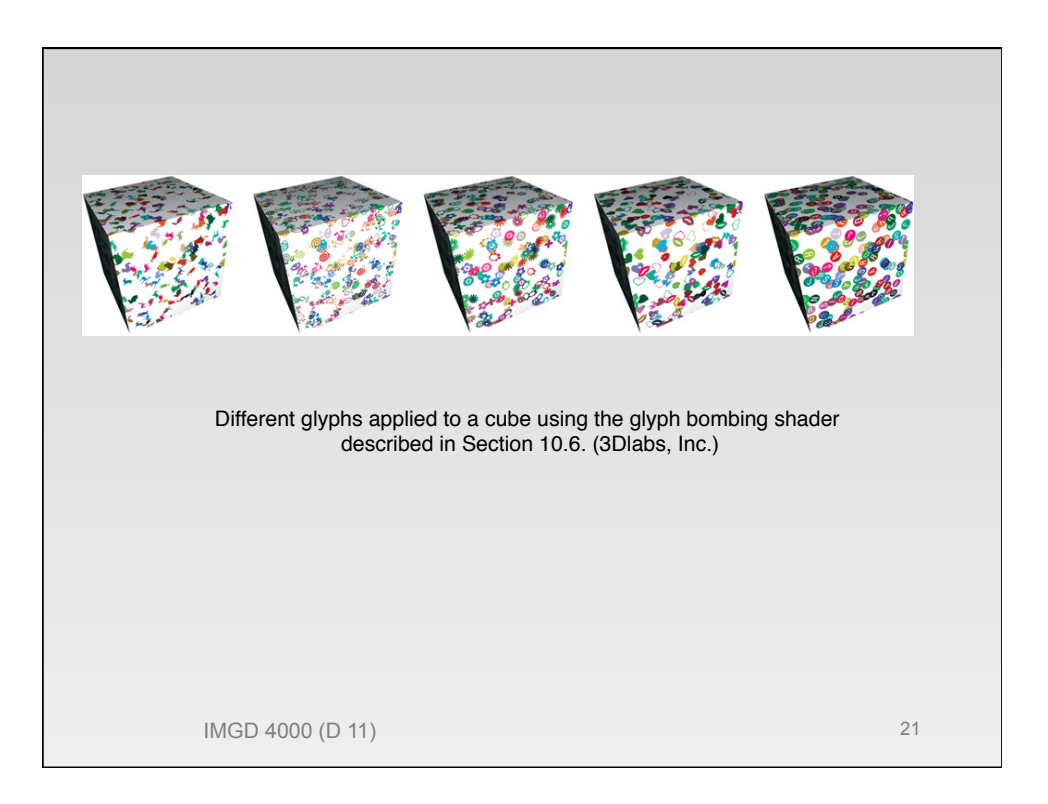

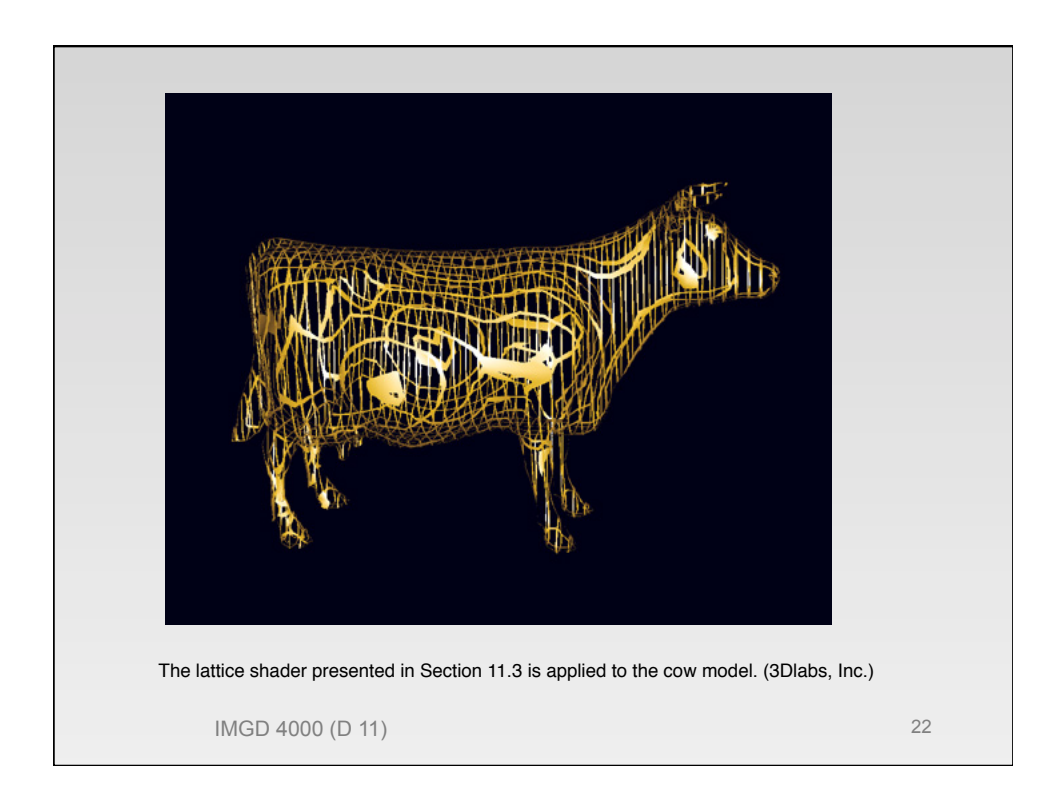

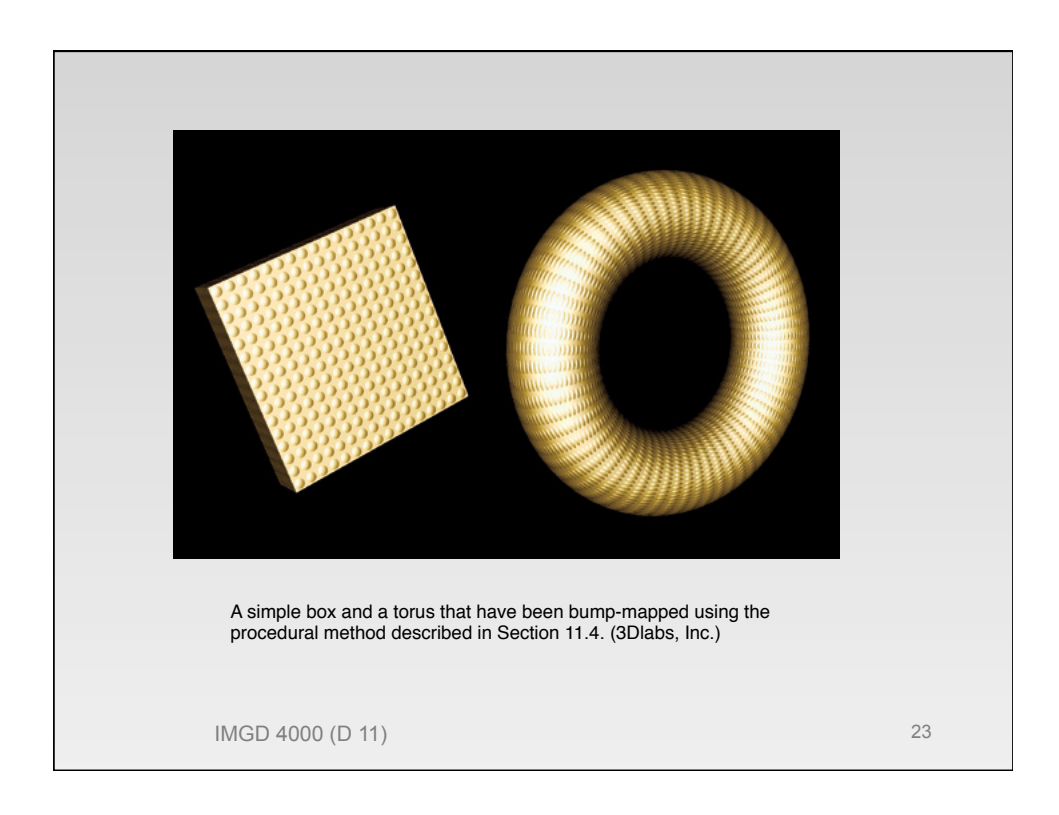

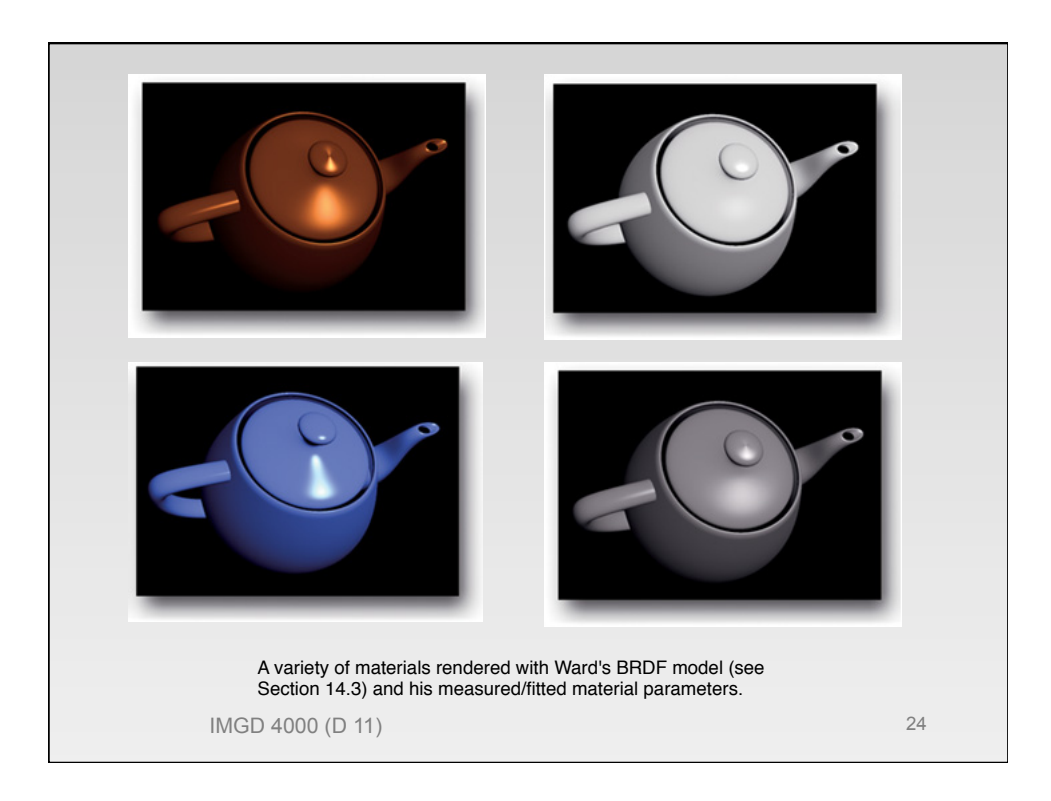

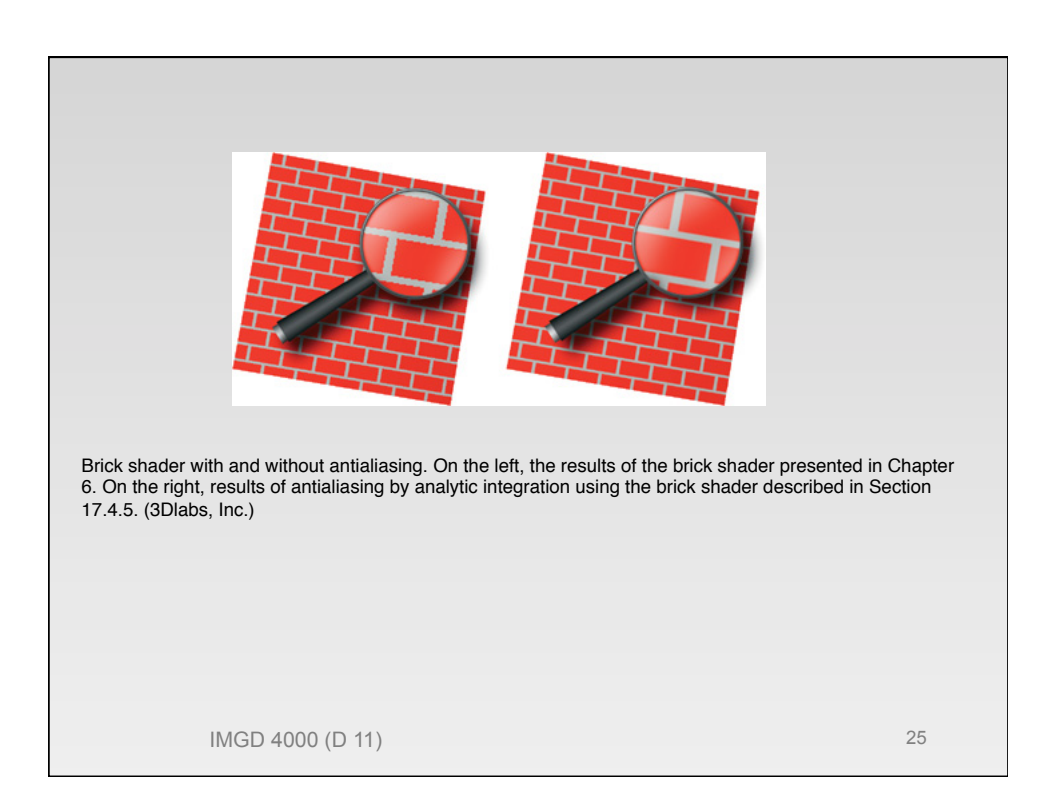

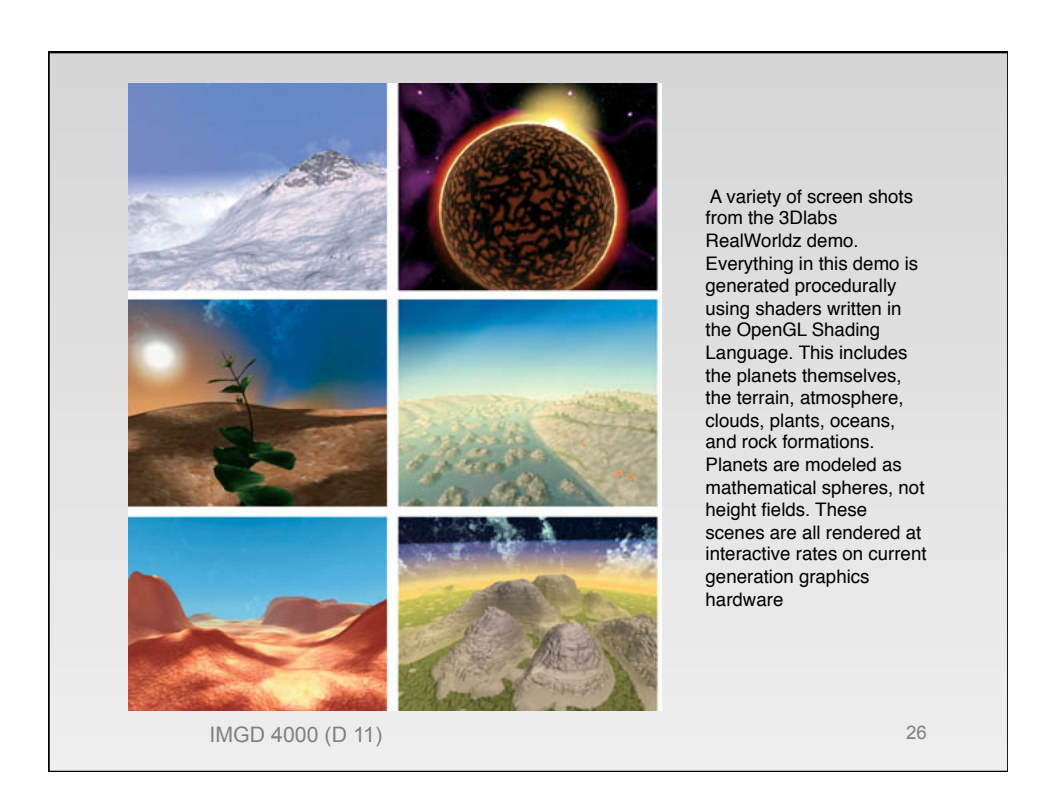